#### **Kremenjaš, Davorin**

#### **Conference presentation / Izlaganje na skupu**

*Permanent link / Trajna poveznica:* <https://urn.nsk.hr/urn:nbn:hr:102:822049>

*Rights / Prava:* [In copyright](http://rightsstatements.org/vocab/InC/1.0/) / [Zaštićeno autorskim pravom.](http://rightsstatements.org/vocab/InC/1.0/)

*Download date / Datum preuzimanja:* **2024-05-20**

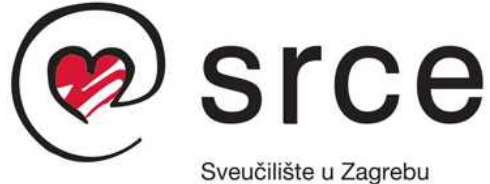

Sveučilišni računski centar

*Repository / Repozitorij:*

[Digital repository of the University Computing](https://repozitorij.srce.unizg.hr) [Centre \(SRCE\)](https://repozitorij.srce.unizg.hr)

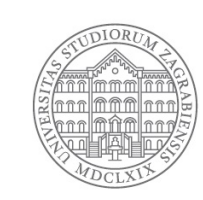

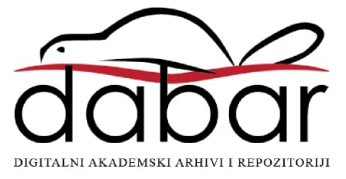

## Database Ops (DbOps)

Davorin Kremenjaš University Computing Centre (Srce) Zagreb (Croatia)

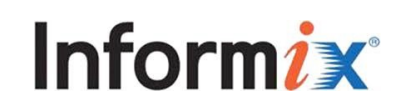

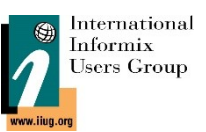

## **Agenda**

## ● Status

- ●Background
- Motivation
- ●Tools
- ●Implementation
- ●Observability
- ●Ecosystem
- ●Future plans
- Q&A

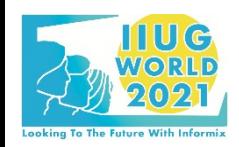

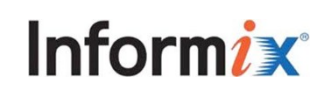

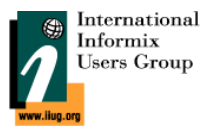

## **Status**

- Terminology/definition overload
	- Database DevOps
	- Database Ops (DbOps)
	- Data Ops (only for analytics?)
	- A subset of SysOps?
	- Can it fit into GitOps?
	- Is it just about automation?
- Main objectives
	- apply DevOps principles and tools in day-to-day DB admin/dev tasks
	- delegate (some of the) DBA workload to developers but...
	- relieve developers of need to know the DB internals
	- while maintaining security aspects
- ●Bonus features
	- Integrate databases into existing automated development pipelines
	- expose data sources as first class building blocks
	- streamline release management

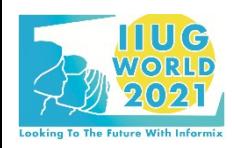

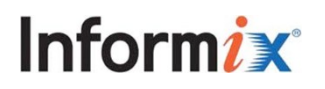

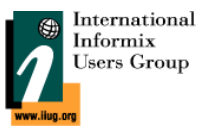

## **Background**

- $\bullet$  company:  $\sim$ 150 employees, 50 years
	- national IT infrastructure provider for science & higher education
- team: ~30 employees, bespoke information systems (on top of infrastructure)
- ●a number of existing, large, bespoke systems written in Java
	- desktop & web apps
- ●new and existing reporting/analytics systems
	- MS SQL data warehouse
	- R/Shiny standalone apps
- ●very diverse team
	- infrastructure/virtualization team
	- Linux sysadmins
	- backup/archive admins
	- Java desktop devs
	- Java web devs
	- R devs/analysts
	- and a single DbOps/DevOps guy...
- ●must have: common tools and interfaces for all teams
- ●cloud-native yet to come
	- still very much VM users
	- only a handful of docker-ized, manually maintained services deployed to production

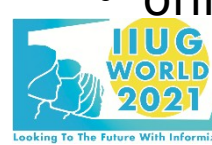

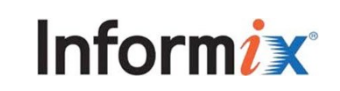

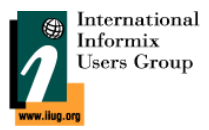

## **Motivation**

- reuse existing DBA expertise
- ●reuse existing scripts
	- utils2\_ak most generic functionality already there
	- in-house built for remaining bespoke needs
		- mainly shell via cron
- ●expose through common, simple to use interface
- ●enforce security through standard/existing mechanisms
	- $\cdot$  \*nix permissions
	- sudoers rules
- ●visualize through standard tools
- ●break-up knowledge silos
- ●develop new organizational workflows
	- horizontal
	- visible
	- auditable
	- secure

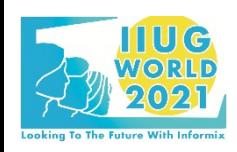

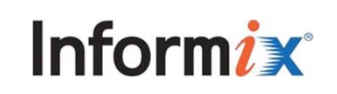

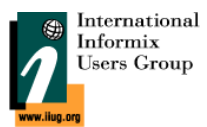

## **Tools**

- ●get Informix VM up and running
	- VM commissioning: Vmware virtualization platform
	- VM install: Cobbler ([https://cobbler.github.io/\)](https://cobbler.github.io/)
	- VM configure: Puppet (https://puppet.com/open-source/)
- ●get Informix instance up and running
	- Informix configure: in-house Puppet manifests
- ●manage Informix instances/databases
	- Bolt: <https://puppet.com/docs/bolt/latest/bolt.html>
		- developed as a part of Puppet, but can be used as a standalone tool
	- instance level ops
		- stop/start/restart/status/log
	- db level ops
		- copy (source db from one instance to dest db on another instance)
		- build (new empty db from Git repo)
		- support ETL steps
		- run ad-hoc query
		- run SQL script(s)
- coordinate & visualize low-level ops above
	- Gitlab CI (https://docs.gitlab.com/ee/ci/)

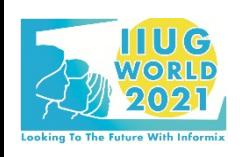

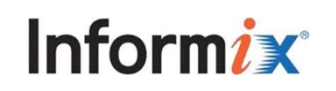

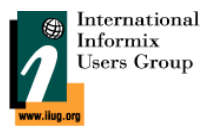

## **DB VM install (Cobbler)**

- ●Linux installation server
- rapid setup
	- rolling out new systems
	- changing existing ones
- ●glues together and automates:
	- installation
	- DNS
	- DHCP
	- package updates
	- power management
	- configuration management
	- orchestration
	- …
- ●old-ish web UI but it's not about a good looking GUI anyway

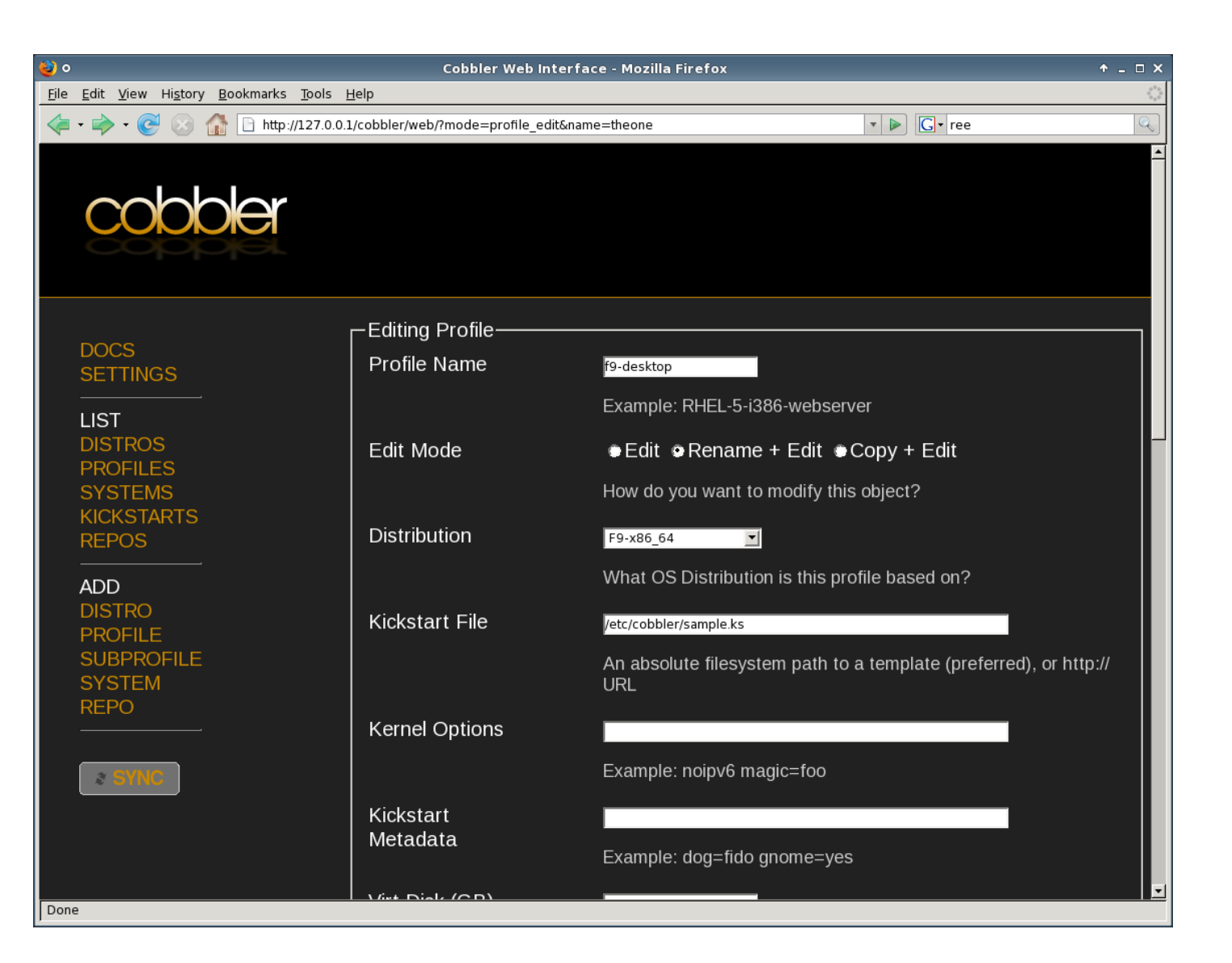

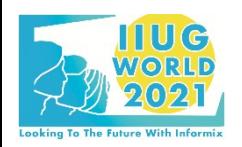

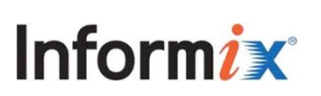

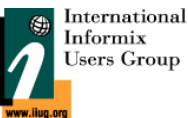

## **DB VM install (Cobbler)**

```
cobblersystem { 'db-dev-1.croris':
    ensure => present,
    profile => 'CentOS-7-x86_64-srce',
   interfaces \Rightarrow { 'eth0' } \Rightarrow{ mac address => '00:50:56:ad:ea:0d',
                     ip address = 10.25.7.140',
                     netmask => '255.255.248.0',
                     static \Rightarrow true, management \Rightarrow true,
                    },
\},
   gateway = 10.25.0.1',
    hostname => 'db-dev-1.croris',
   require => Service[$::cobbler::service name],
   }
   cobblerprofile { 'CentOS-7-x86_64-srce':
    ensure => present,
    distro => 'CentOS-7.7-x86_64',
   nameservers => $::cobbler::nameservers,
   repos => 'PuppetLabs-PC1-7-x86 64',
   kickstart => '/var/lib/cobbler/kickstarts/CentOS-7-x86 64-srce.ks',
   kernel options => { 'net.ifnames' => '0', biosdevname => '0',
    },
   }
cobbler::add_distro { 'CentOS-7.7-x86_64':
   arch \implies \frac{1}{x86} 64',
   isolink => 'http://mirror.centos.plus.hr/centos/7.7.1908/isos/x86 64/CentOS-7-x86 64-DVD-1908.iso',
   include kickstart => false,
 }
```
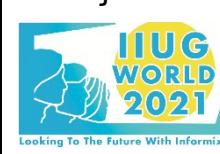

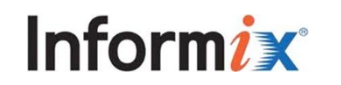

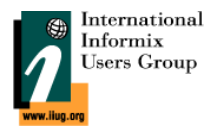

- manage and automate server configuration
- desired state configuration
- server/agent architecture
- declarative DSL
- consistency & automation
- idempotence and versioning
- simple and extensible

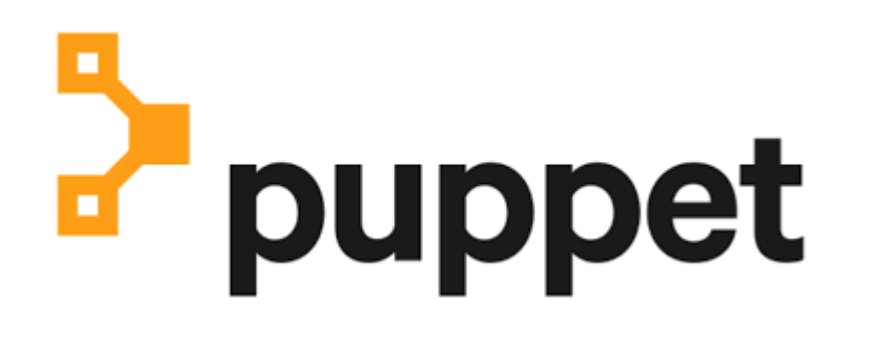

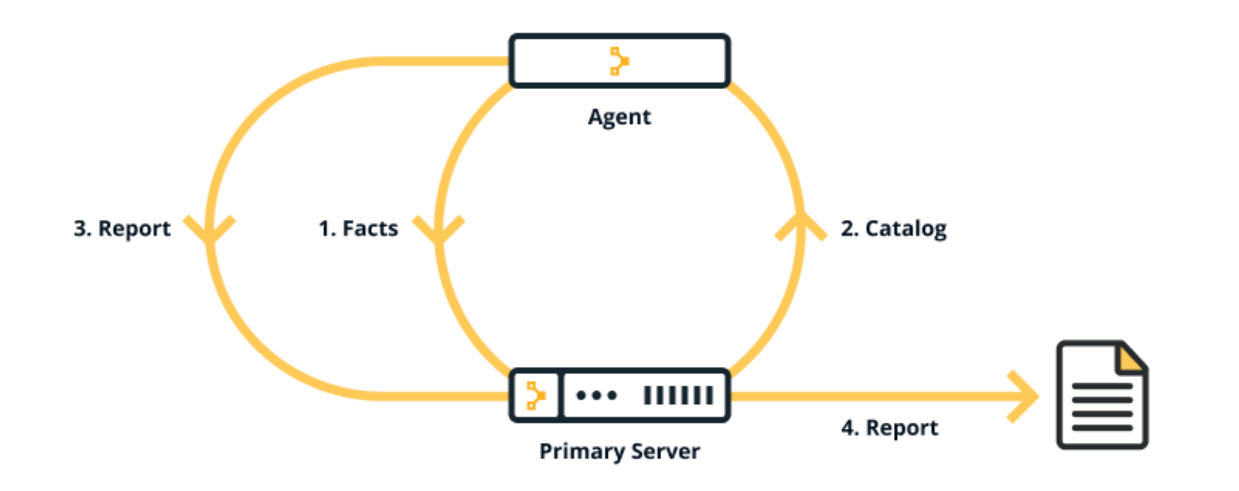

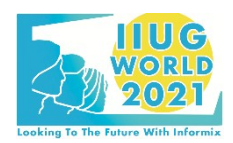

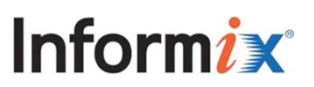

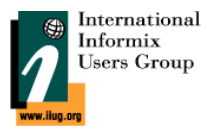

- initial IDS/GLS binaries install still manual
- custom written Puppet manifests
- one input parameter only instance name the rest is all automatic:
	- PAM config (LDAP/RADIUS user authentication)
	- OS package dependencies (ksh, libaio, ...)
	- users:
		- informix DBSA
		- horvat DBA
	- group (dba)
	- directory structure
		- /etc/informix
		- /var/log/informix
		- chunk dir (/data/ifxinstance)
	- config/environment files
		- /etc/profile.d/informix.sh (almost) all Informix env. variables (except locales)
		- /etc/informix/sqlhosts
		- systemd unit files (IDS and HQ)
	- backup/archive config
		- TSM policy and environment setup

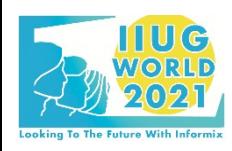

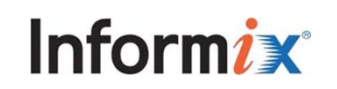

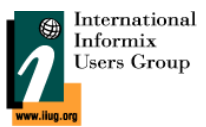

class informix {

```
 $instance = hiera('informix::instance')
```

```
 ## users and groups
 include user::informix
 include user::horvat
 include group::dba
 ## directories
 file { 'etc_informix':
   ensure => directory,
   path => '/etc/informix',
  owner \Rightarrow root,
  qroup \implies root, mode => '0755',
 }
 ...
 ## configuration
 file { '/etc/profile.d/informix.sh':
   ensure => present,
  owner \Rightarrow informix,
  group \implies dba,
  mode \implies '0640',
   content => template('informix/informix.sh.erb'),
 }
```
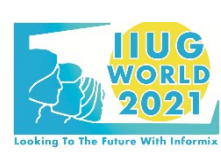

...

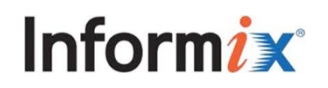

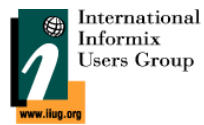

```
class informix {
   ## service
  systemd::unit file { 'informix.service':
     source => 'puppet:///modules/informix/informix.service',
     require => File['/etc/profile.d/informix.sh'],
   }
   service { 'informix.service':
    ensure \Rightarrow running,enable \Rightarrow true,
     require => [Systemd::Unit_file['informix.service'], File['/etc/profile.d/informix.sh']],
 }
   ## packages
   if $facts['os']['family'] == 'Redhat' and $facts['os']['release']['major'] == '7' {
     package { 'libaio': ensure => present, }
     package { 'ksh': ensure => present, }
 }
}
```
template('informix/informix.sh.erb')

```
INFORMIXSERVER=<%= @instance %>
INFORMIXDIR=/usr/informix
INFORMIXSQLHOSTS=/etc/informix/sqlhosts
ONCONFIG=onconfig.<%= @instance %>
DBEDIT=vi
NODEFDAC=yes
```
export INFORMIXSERVER INFORMIXDIR INFORMIXSQLHOSTS ONCONFIG DBEDIT NODEFDAC

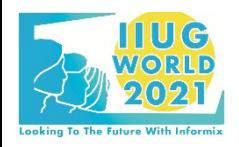

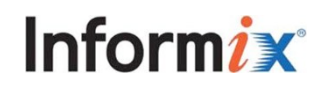

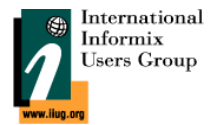

## **Informix instances/databases Management (Bolt)**

- agent-less
- inventory based
	- user defined host/target inventory and grouping
- minimal setup
- enables existing script reuse (shell, perl, python, ruby, ...)
	- only limited by what target nodes can run
- a hierarchy of "action" objects building on each other
	- $\cdot$  commands
	- tasks
	- plans
- out-of-the box integration with Puppet

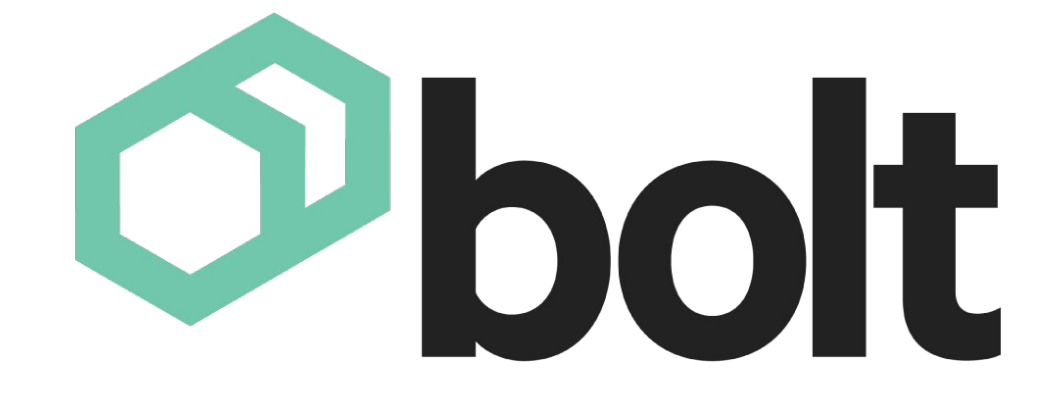

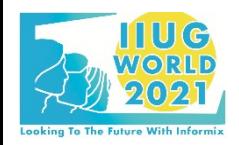

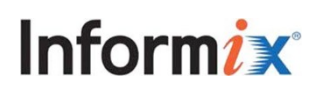

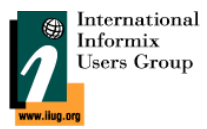

## **Informix instances/databases Management (Bolt)**

- Bolt: <https://puppet.com/docs/bolt/latest/bolt.html>
- instance level ops
	- stop/start/restart/status/log
- db level ops
	- copy (source db from one instance to dest db on another instance)
	- build (new empty db from Git repo)
	- support ETL steps
	- run ad-hoc query
	- run SQL script(s)

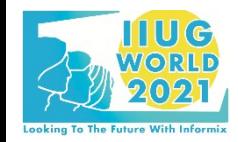

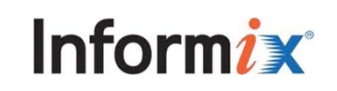

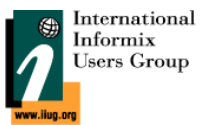

dkremenjas@dk-tc-m910t:~/Boltdir\$ bolt inventory show

Targets admindev portaldev admintest portaltest adminrun portalrun crorisdev croristest crorisrun analyticsdev analyticsrun dockerdev dockerrun

dkremenjas@dk-tc-m910t:~/Boltdir\$ bolt group show

Groups all app appdev apptest apprun db dbdev dbtest dbrun docker $LU$   $G$ 

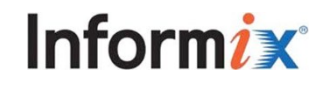

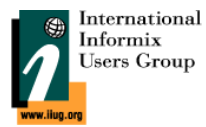

dkremenjas@dk-tc-m910t:~/Boltdir\$ **bolt command run** 'uptime' --targets appdev Finished on portaldev: 13:17:02 up 22 days, 6:47, 0 users, load average: 0,01, 0,10, 0,08 Finished on admindev: 13:17:02 up 69 days, 6:36, 0 users, load average: 0,00, 0,01, 0,00 Successful on 2 targets: admindev,portaldev dkremenjas@dk-tc-m910t:~/Boltdir\$ **bolt task show Tasks** ... db::build\_and\_run\_sql DB build and run ad-hoc SQL db::create DB Create db::drop DB Drop db::log DB Log db::rename DB Rename db::run DB run ad-hoc SOL db::run\_script DB run SQL script db::start DB Start db::status DB Status ... dkremenjas@dk-tc-m910t:~/Boltdir\$ **bolt plan show Plans** db::build Build a DB from source db::copy **Run a DB copy** (in dirty read mode) db::etl Run ETL step

db::run scripts The Run a set of SQL scripts on a specified target/database docker::reload stack Reload a Docker Stack docker::restart services Restart a set of Docker services on a specified target/stack

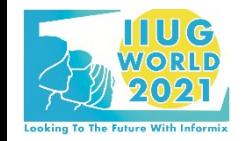

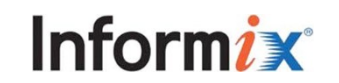

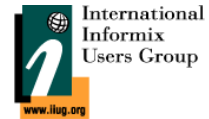

```
dkremenjas@dk-tc-m910t:~/Boltdir$ bolt task show db::run_script
db::run_script
   DB run SQL script
```
#### **Usage**

bolt task run db::run script --targets <targets> dbname=<value> script=<value> failfast=<value>

#### **Parameters**

 *dbname* String[1] Database Name

 *script* String[1] SQL script

 *failfast* Boolean Fail multi-SQL scripts on first error Default: false

**#run\_script.sh** #!/usr/bin/env bash if \${PT\_failfast} then output=\$( sudo -inku horvat DBACCNOIGN=1 dbaccess \${PT\_dbname} \${PT\_script} 2>&1 ) else output=\$( sudo -inku horvat dbaccess \${PT\_dbname} \${PT\_script} 2>&1 ) fi rc=\$? /bin/echo \${output} exit  $f(r)$ TIU C **Inform** 

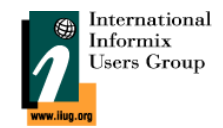

dkremenjas@dk-tc-m910t:~/Boltdir\$ **bolt task show db::log db::log** Show last lines of DB log file

#### **Usage**

bolt task run db::log --targets <targets>

#### **# log.sh**

#!/usr/bin/env bash sudo -inku informix onstat -m

dkremenjas@dk-tc-m910t:~/Boltdir\$ **bolt task show db::restart db::restart** DB Restart

#### **Usage**

bolt task run db::restart --targets <targets>

**# restart.sh** #!/usr/bin/env bash sudo systemctl restart informix.service

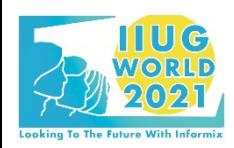

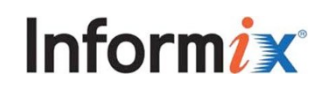

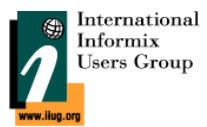

dkremenjas@dk-tc-m910t:~/Boltdir\$ **bolt plan show**

#### **Plans**

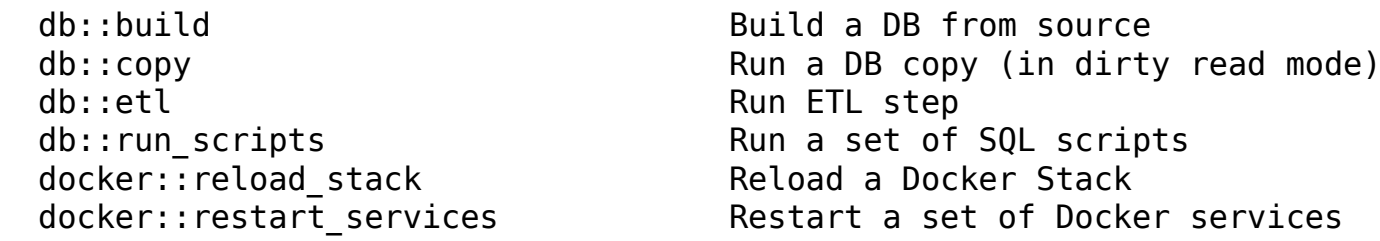

dkremenjas@dk-tc-m910t:~/Boltdir\$ **bolt plan show db::etl db::etl**

Run ETL step

#### **Usage**

bolt plan run db::etl targets=<value> dbname=<value> src=<value> [failfast=<value>]

#### **Parameters**

 targets TargetSpec Target DB Server

 dbname String Target DB Name

 src String Absolute path to the file containing the ETL SQL script

 failfast Boolean Fail multi-SQL scripts on first error Default: false

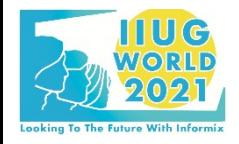

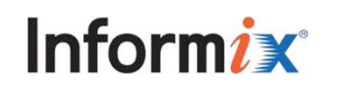

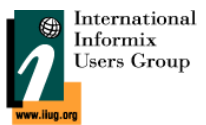

**<db::etl>**

```
description: Run ETL step
parameters:
   targets:
     type: TargetSpec
     description: "Target DB Server"
   dbname:
     type: String
     description: "Target DB Name"
   src:
     type: String
     description: "Absolute path to the file containing the ETL SQL script"
   failfast:
     type: Boolean
     description: "Fail multi-SQL scripts on first error"
     default: false
```
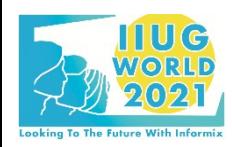

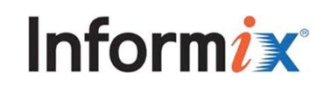

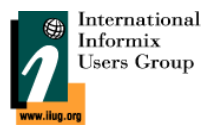

```
steps:
   - message: Running ETL from $src script...
   - command: /usr/bin/echo -n `/usr/bin/date +%Y%m%d%H%M%S%N`
     description: "Get time down to nanoseconds to use as a seed in the next step"
     targets: $targets
     name: seed
   - eval: $seed[0]['stdout']
     name: suffix
     description: "Extract the result contained in the standard output of the previous step"
   - upload: $src
     destination: "/tmp/script${suffix}.sql"
     targets: $targets
     description: "Upload SQL script file using upload task"
   - task: db::run_script
    name: db run script
     description: "Run uploaded DB script using db::run_script task"
     targets: $targets
     parameters:
       dbname: $dbname
       script: "/tmp/script${suffix}.sql"
       failfast: $failfast
   - command: "/usr/bin/rm /tmp/script${suffix}.sql"
     targets: $targets
     description: "Clean up"
```
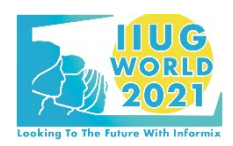

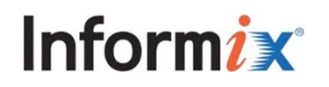

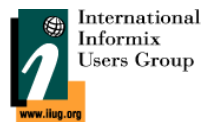

CroRIS > analytics\_db > Pipelines All 208 Branches Clear runner caches CI lint Run pipeline Finished Tags Filter pipelines  $\hbox{\tt Q}$ Pipeline **Duration Status Triggerer** Commit **Stages** #2118 P master - 8d10f41d ₫ 00:06:31 P  $\left\vert \cdot \right\rangle$  $\odot$  $\odot$  $\odot$ ⊙ passed Scheduled the Dodan cfEndDate u join za... □ 7 hours ago latest #2112 P master - 8d10f41d ₫ 00:06:51 F Scheduled  $\odot$  $\odot$  $\odot$ **O** passed the Dodan cfEndDate u join za... 自 1 day ago latest #2095 P master - 8d10f41d ₫ 00:06:32 F  $\left\vert \cdot \right\rangle$  $\odot$  $\odot$  $\odot$ ⊙ passed Scheduled the Dodan cfEndDate u join za... □ 1 day ago latest #2094 P master - 8d10f41d ♂ 00:01:01  $\mathbf{r}$  $C$  :  $\circ$  failed  $\bigcirc \bigcirc \bigcirc \bigcirc \bigcirc \bigcirc \bigcirc \bigcirc$ Scheduled the Dodan cfEndDate u join za... □ 1 day ago latest #2086 P master - 8d10f41d F ♂ 00:06:39  $\left\vert \cdot \right\rangle$  $\odot$  $\odot$  $\odot$ ⊙ passed Scheduled the Dodan cfEndDate u join za... 台 2 days ago latest #2079 P master & 8d10f41d ♂ 00:06:36 D  $\left\vert \cdot \right\rangle$  $\odot$  $\odot$  $\odot$ ⊙ passed Scheduled Dodan cfEndDate u join za ... 台 2 days ago latest #2078 P master - 8d10f41d ♂ 00:00:10  $\bullet$  $\odot$   $\odot$   $\odot$   $\odot$  $\begin{bmatrix} C & \cdots & C \end{bmatrix}$  $\bigcirc$  canceled ₫ Dodan cfEndDate u join za ... latest 台 2 days ago

**Informix** 

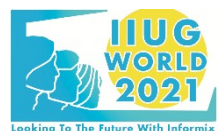

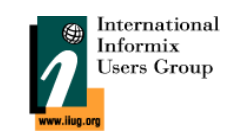

image: "docker-registry.srce.hr/croris/croris\_parent/croris"

include:

- project: croris/utilities

file:

- gitlab/ci-templates/.setup\_ssh.yml

variables:

USER: ci-croris

stages:

- setup
- build
- load

# set up env vars to be used in subsequent stages setup: extends: .setup\_ssh stage: setup script: - echo "DB LOCALE=hr HR.utf8" > setup.env - echo "CLIENT\_LOCALE=hr\_HR.utf8" >> setup.env - echo "TIMESTAMP=\$(/bin/date +%m%d%H%M%S)" >> setup.env - git clone git@gitlab.srce.hr:croris/utilities.git artifacts:

paths:

- utilities/

reports:

dotenv: setup.env

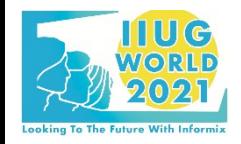

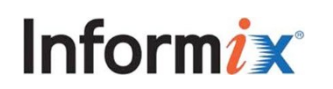

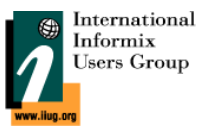

# create a mirror DB .do\_mirror: script: # symlink Bolt embedded project directory - ln -sf utilities/bolt Boltdir - cd Boltdir # rename old mirror DB - USER=\${USER} **bolt task run db::rename** --targets \${TARGET} curdbname=\${MIRRORDB} newdbname=\${MIRRORDB}\${TIMESTAMP} # create new mirror DB as a copy - USER=\${USER} **bolt plan run db::copy** source=\${SOURCE} srcdbname=\${SRCDB} target=\${TARGET} tgtdbname=\${MIRRORDB} # build the empty analytics DB .do\_build: after\_script: # symlink Bolt embedded project directory - ln -sf utilities/bolt Boltdir - USER=\${USER} **bolt task run db::drop** --targets \${TARGET} dbname=\${DBNAME} - USER=\${USER} **bolt task run db::create** --targets \${TARGET} dbname=\${DBNAME} - USER=\${USER} **bolt plan run db::etl** --targets \${TARGET} dbname=\${DBNAME} src="\${CI\_PROJECT\_DIR}/a\_DbStruct.sql" - USER=\${USER} **bolt plan run db::etl** --targets \${TARGET} dbname=\${DBNAME} src="\${CI\_PROJECT\_DIR}/b\_DbLogs.sql" - USER=\${USER} **bolt plan run db::etl** --targets \${TARGET} dbname=\${DBNAME} src="\${CI\_PROJECT\_DIR}/c\_DbProcedure.sql" - USER=\${USER} **bolt task run db::run** --targets \${TARGET} dbname=\${DBNAME} sql="EXECUTE PROCEDURE createSynonyms('\${MIRRORDB}')" - USER=\${USER} **bolt plan run db::etl** --targets \${TARGET} dbname=\${DBNAME} src="\${CI\_PROJECT\_DIR}/d\_DbPermissions.sql"

**Inform** 

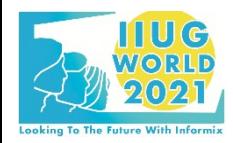

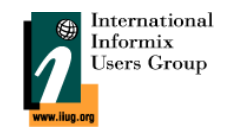

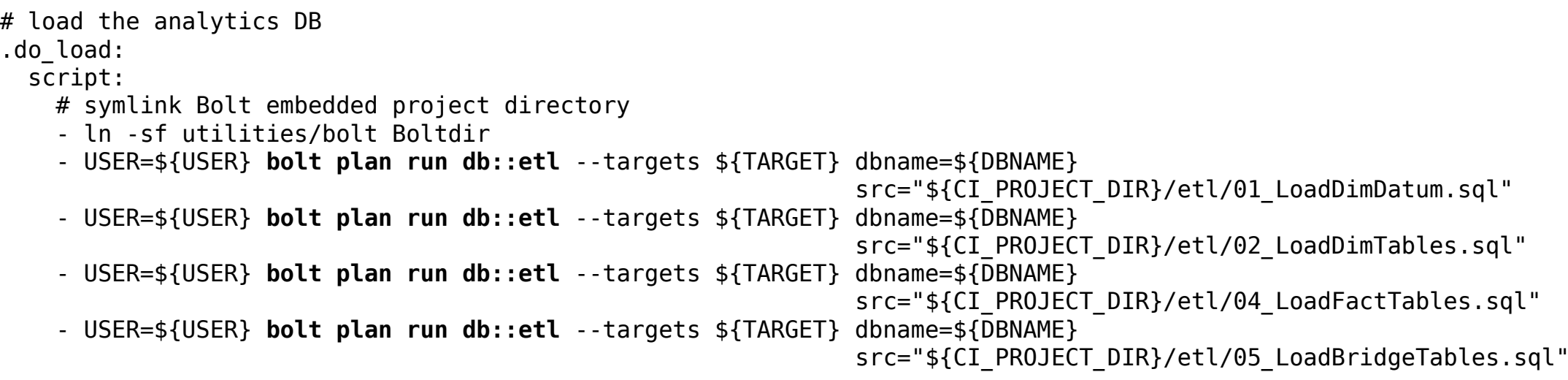

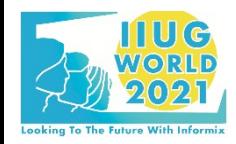

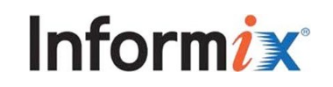

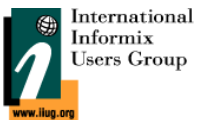

**build\_dev:** extends: - .setup ssh - .do\_mirror - .do\_build stage: build variables: DBNAME: reportsdev SOURCE: dbdev TARGET: analyticsdev SRCDB: dbdev MIRRORDB: dbdevmirror environment: name: dev except: - schedules

**load\_dev:**

 extends: - .setup\_ssh - .do\_load stage: load variables: TARGET: analyticsdev DBNAME: reportsdev environment: name: dev except: - schedules

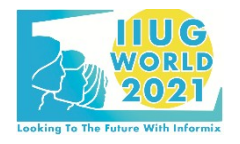

**build\_run:** extends: - .setup\_ssh - .do\_mirror - .do\_build stage: build variables: DBNAME: reports SOURCE: dbrun TARGET: analyticsrun SRCDB: db MIRRORDB: dbmirror environment: name: run only: - schedules **load\_run:** extends: - .setup\_ssh - .do\_load

 stage: load variables: TARGET: analyticsrun DBNAME: reports environment: name: run only: - schedules

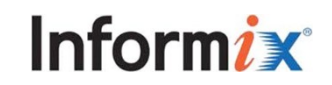

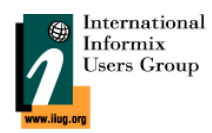

## **Observability (Informix HQ)**

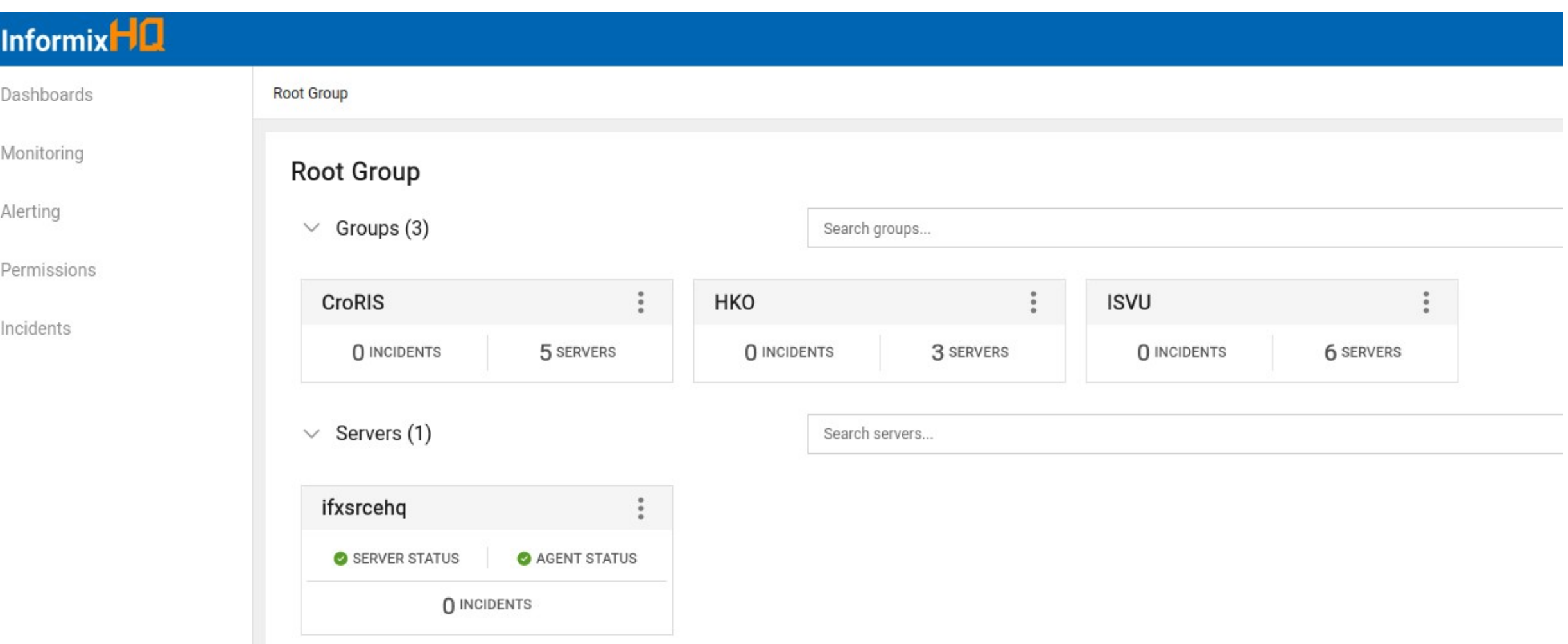

Informix

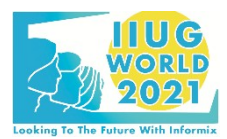

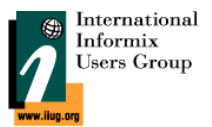

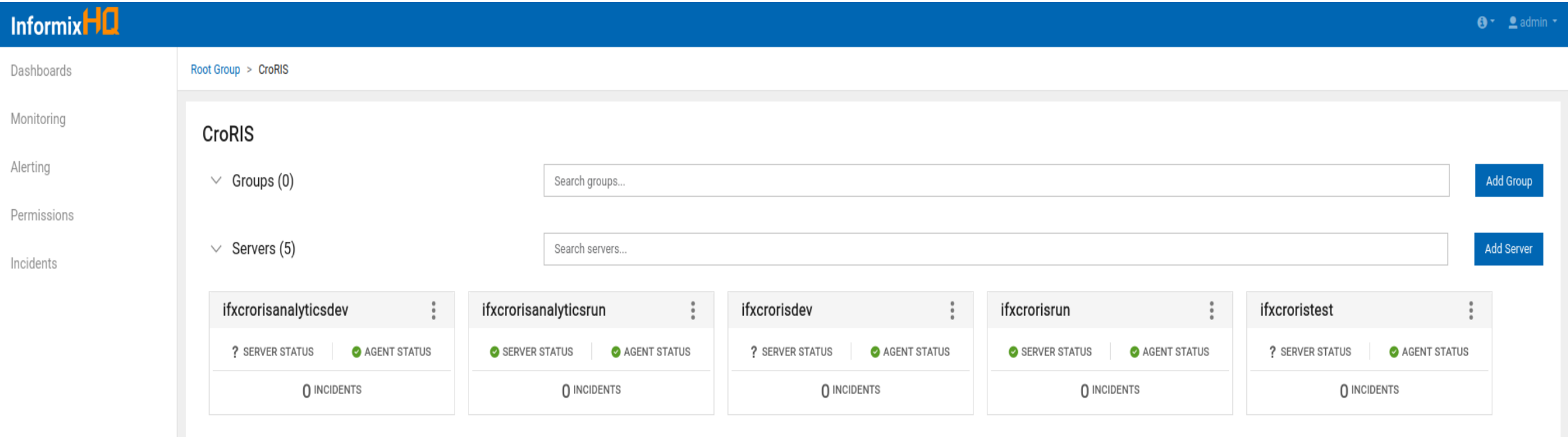

Informix

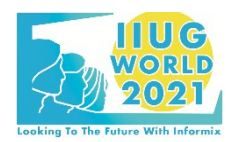

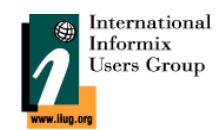

## **Observability (Informix HQ)**

- ●planned to use Nagios & Zabbix (long established company-wide monitoring tools)
	- poor out-of-the-box Informix support
	- a lot of manual work needed
- ●handled by Informix HQ instead
- ●agent automatically configured and started by Puppet via systemd services
- server manual addition for each configured agent

```
class informix {
...
## service informix-hq-agent
   systemd::unit_file { 'informix-hq-agent.service':
     source => 'puppet:///modules/informix/informix-hq-agent.service',
     require => File['/etc/profile.d/informix.sh'],
   }
   service { 'informix-hq-agent.service':
    ensure \Rightarrow running,
    enable \Rightarrow true,
     require => Systemd::Unit_file['informix-hq-agent.service'],
 }
...
}
```
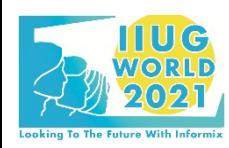

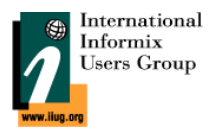

## **Ecosystem**

- web layer (Apache/HAProxy)
- ●apps (Java/R)
- Docker
- $\bullet$   $\rightarrow$  all handled via Puppet configs
- $\bullet$   $\rightarrow$  most frequently used actions handled by Bolt

dkremenjas@dk-tc-m910t:~/Boltdir\$ bolt <task|plan> show

#### **Tasks**

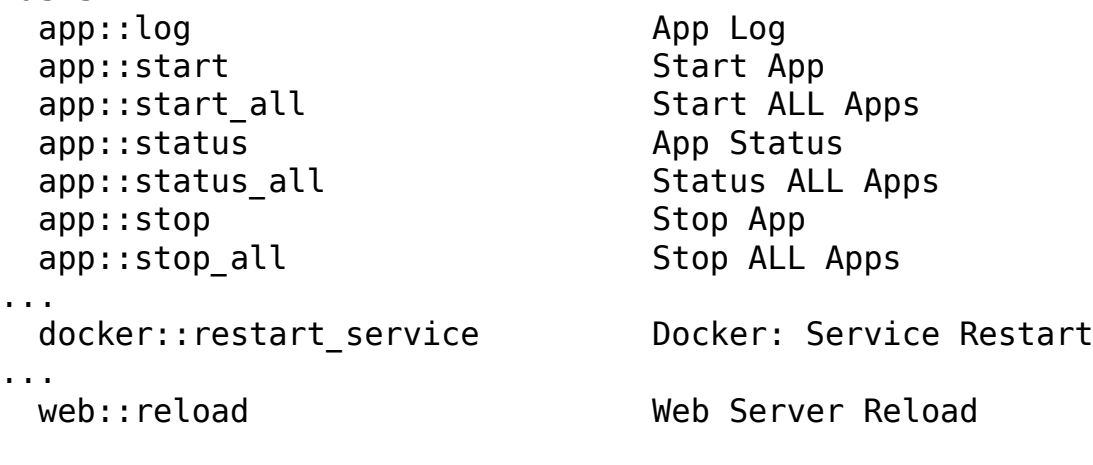

#### **Plans**

... docker::reload\_stack Reload a Docker Stack

docker::restart\_services Restart a set of Docker services

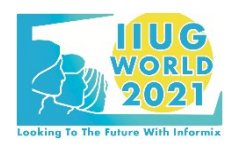

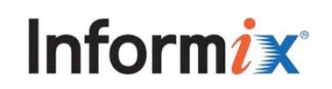

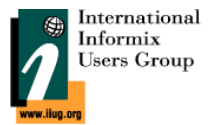

## **Ecosystem**

**app::status**

```
#!/usr/bin/env bash
json=$(</dev/stdin)
appname=\frac{s}{\theta}(/bin/echo \frac{s}{s}json | /usr/bin/jq '.appname' | /usr/bin/tr -d \")
profile=$(/bin/echo $json | /usr/bin/jq '.profile' | /usr/bin/tr -d \")
minutes=$(/bin/echo $json | /usr/bin/jq '.minutes' | /usr/bin/tr -d \")
sudo journalctl -u ${profile}@${appname}.service --since="${minutes}minutes ago" -l --no-pager
```
#### **docker::restart\_service**

#!/usr/bin/env bash sudo /usr/bin/docker service update --force --update-parallelism 1 --update-delay 0s \${PT service}

**web::reload**

#!/usr/bin/env bash sudo systemctl reload apache2.service

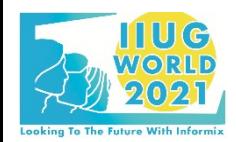

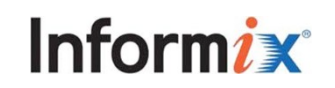

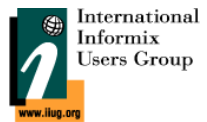

## **Future Plans**

- ●support Informix silent install
	- ids\_install extract package (aka "-DLEGACY")
	- store within Cobbler repo (similar to OS ISO images)
	- run install as a part of the VM creation/configuration process
- onconfig templating
- ●Informix HQ admin/monitor user(s) permission setup
	- account creation (mapped user)
	- access to sysuser/sysmaster/sysadmin DBs
- ●release/schema management
	- currently manual/crude
		- accumulate production schema/data changes in SQL script
		- take downtime (if needed) and apply
		- flush the SQL script and start over
	- looking at automation tools
		- Liquibase
		- Flyway
- ●Edition specific schema transformations
	- e.g. copying tables from EE to IE  $\rightarrow$  must remove fragmentation
- ●Puppet Enterprise?
	- Web GUI for everything

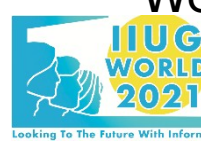

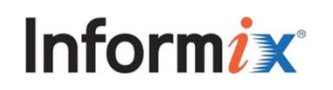

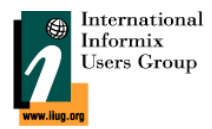

## **Conclusion**

- 90%+ of DB install/config/maintain/use tasks automated
	- minutes instead of hours/days
- ●complex workflows visualized
- ●"everyone is a DBA"
- 100% open source tooling
	- used and trusted by big names
	- reused established company-wide tools rather than inventing our own
	- simple to extend (everyone reads/writes simple YAML/shell)
- ●unified developer experience
	- working across diverse set of technologies
- DB code treated on par with app code
	- each commit/push/merge to DB code repositories main branch tested
	- tight feedback loop
- ●quick newcomer on-boarding
- ●breaking down knowledge silos
- ●sense of ownership

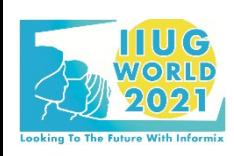

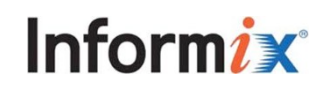

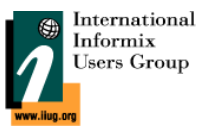

# Questions?

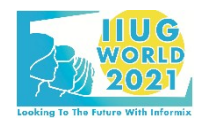

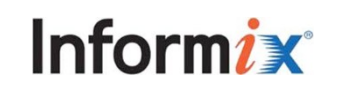

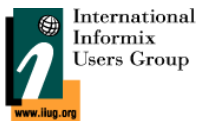